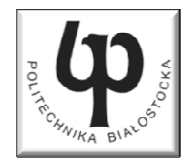

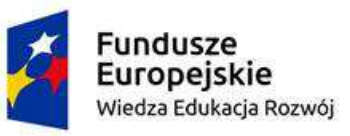

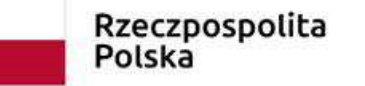

Unia Europeiska Europejski Fundusz Społeczny

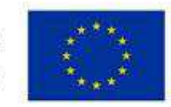

#### Wydział ElektrycznyKatedra Elektrotechniki Teoretycznej i Metrologii

#### Materiały do wykładu z przedmiotu:**InformatykaKod: EDS1B1007**

#### **WYKŁAD NR 6**

#### **Opracował: dr inż. Jarosław Forenc**

#### **Białystok 2019**

Materiały zostały opracowane w ramach projektu "PB2020 - Zintegrowany Program Rozwoju Politechniki Białostockiej" realizowanego w ramach Działania 3.5 Programu Operacyjnego Wiedza, Edukacja, Rozwój 2014-2020 współfinansowanego ze środków Europejskiego Funduszu Społecznego.

#### Plan wykładu nr 6

- $\blacksquare$ Tablice dwuwymiarowe (macierze)
- $\mathcal{L}_{\mathcal{A}}$ Łańcuchy znaków w języku C

Język C - deklaracja tablica dwuwymiarowej

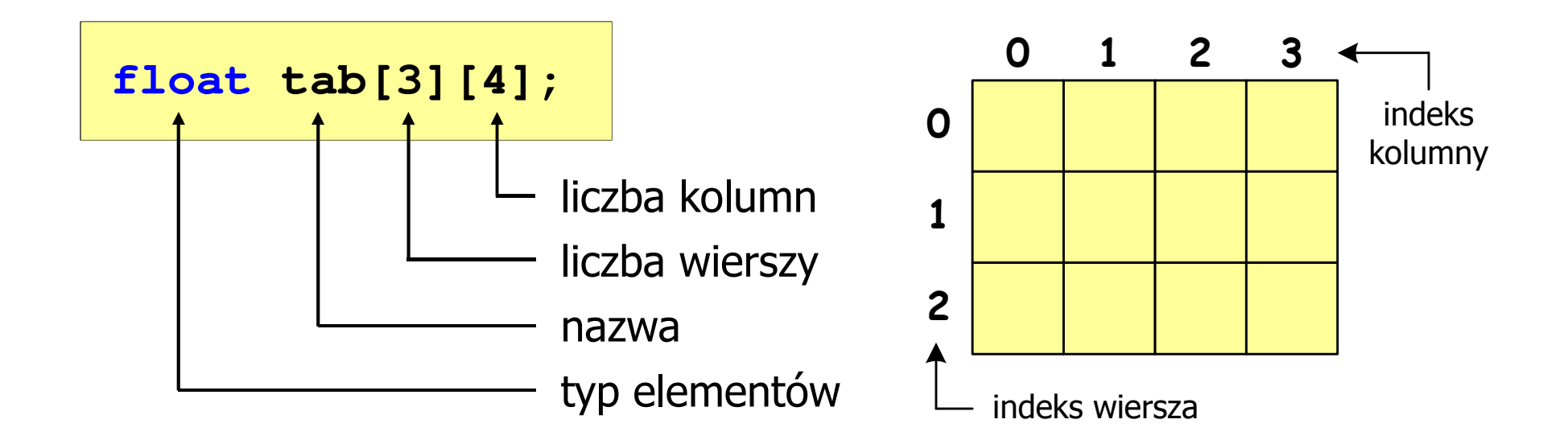

- × Rozmiar tablicy (liczb wierszy i kolumn) to wartość:
	- –całkowita, dodatnia
	- – znana na etapie kompilacji programu(stała liczbowa: 5, #define N 5, const int n = 5;)

# Język C - odwołania do elementów macierzy

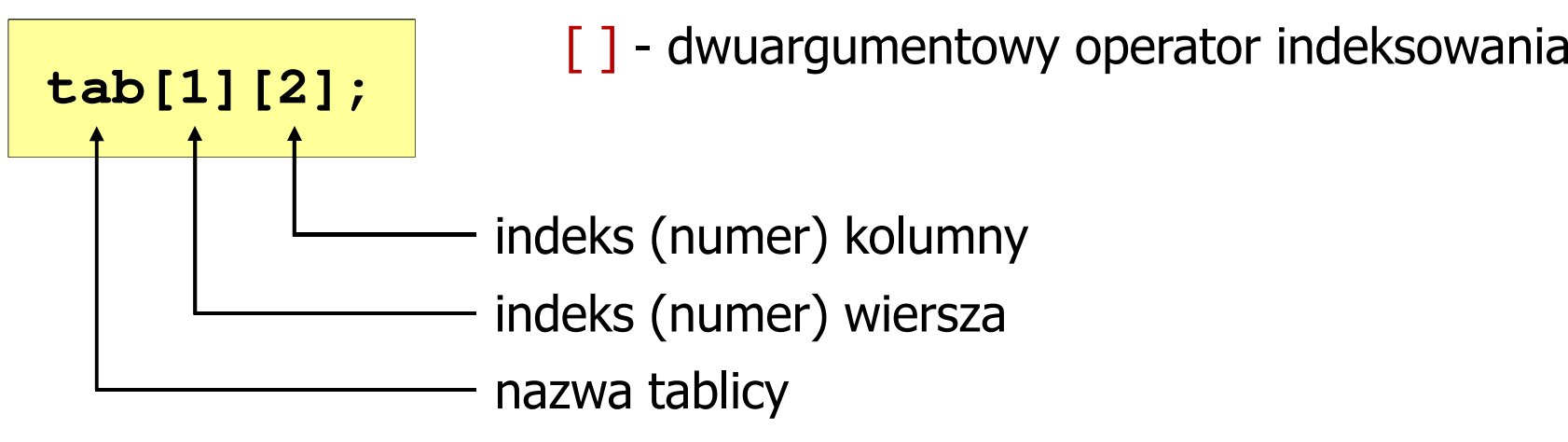

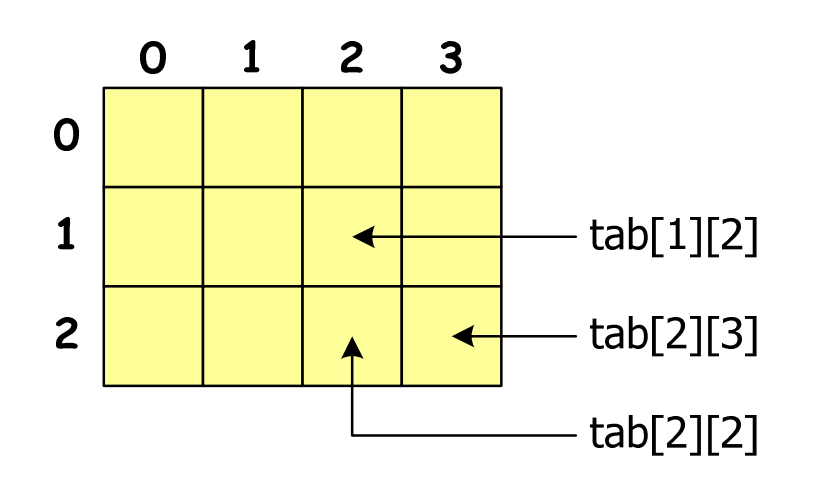

Indeks:

- –stała liczbowa, np. 0, 1, 10
- –nazwa zmiennej, np. i, idx
- –wyrażenie, np. i\*j+5
- $\mathbf{r}$  Brak sprawdzania poprawności indeksów!

Język C - inicjalizacja elementów macierzy

$$
\text{int } T[2][3] = \{ \{1, 2, 3\}, \{4, 5, 6\} \};
$$

**int T[2][3] = {1,2,3,4,5,6};**

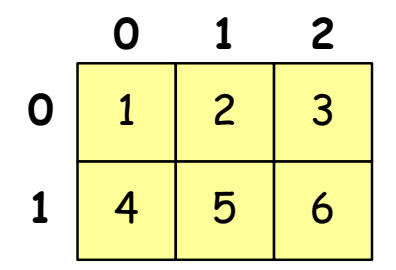

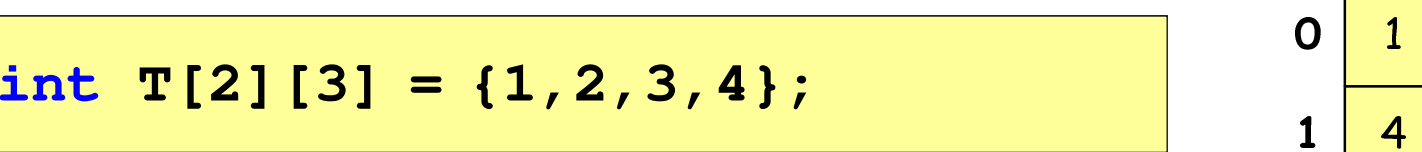

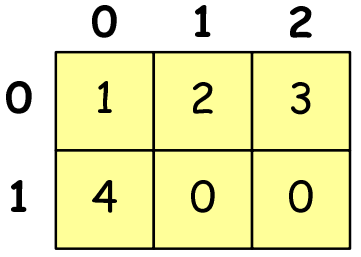

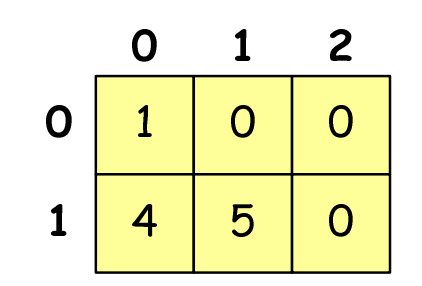

**int T[2][3] <sup>=</sup> {{1},{4,5}};**

Język C - inicjalizacja elementów macierzy

**int T[2][3] <sup>=</sup> {0};**

wyzerowanie elementów macierzy

$$
\begin{array}{c|c}\n & 0 & 1 & 2 \\
0 & 0 & 0 & 0 \\
1 & 0 & 0 & 0\n\end{array}
$$

$$
\text{int } T[] [3] = \{ \{1, 2, 3\}, \{4, 5, 6\} \}; \qquad \qquad 0 \begin{array}{|c|c|c|c|c|c|} \hline 1 & 0 & 1 \\ \hline 1 & 4 & 4 \\ \hline 2 & 3 & 5 \\ \hline 3 & 4 & 6 \\ \hline 4 & 5 & 6 \\ \hline 5 & 6 & 7 \\ \hline 6 & 7 & 8 \\ \hline 7 & 8 & 10 \\ \hline 8 & 10 & 10 \\ \hline 9 & 10 & 10 \\ \hline \end{array}
$$

pominięcie liczby wierszy

```
#include <stdio.h>
#include <stdlib.h>
#include <time.h>
#define N 3 /* liczba wierszy */
#define M 3 /* liczba kolumn */
int main(void)
{int tab[N][M];
   int i, j;
                                           0
```
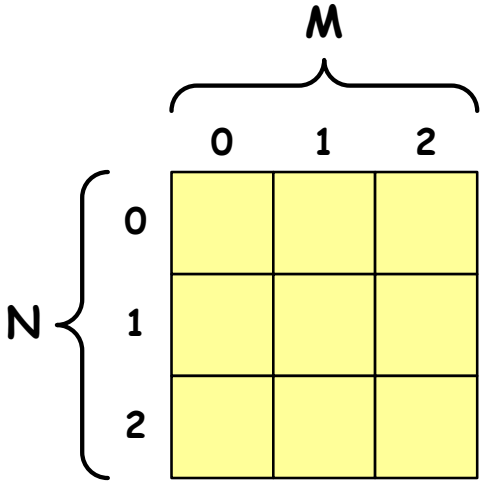

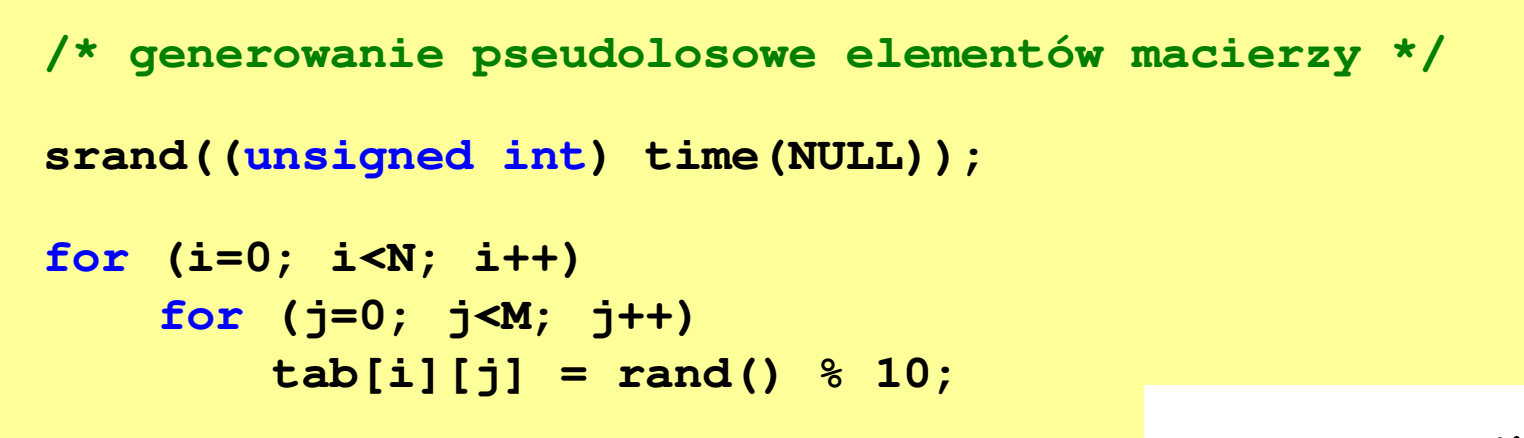

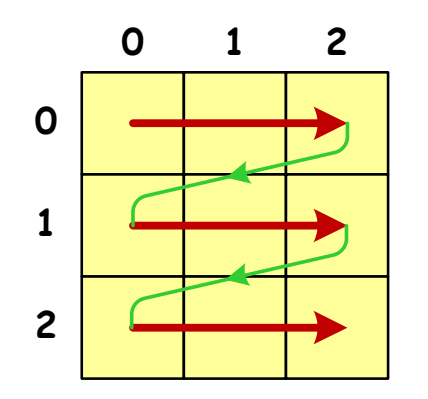

kolejność zapisywania wartości elementów macierzy

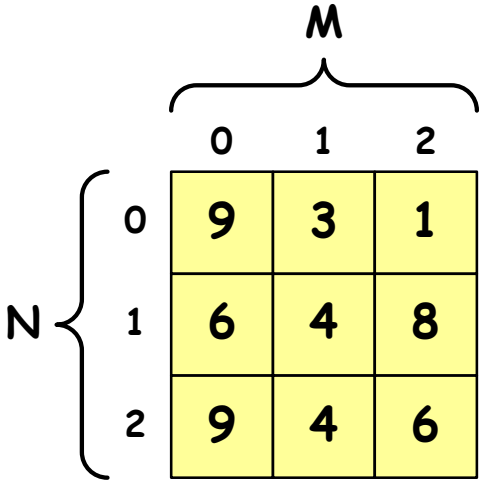

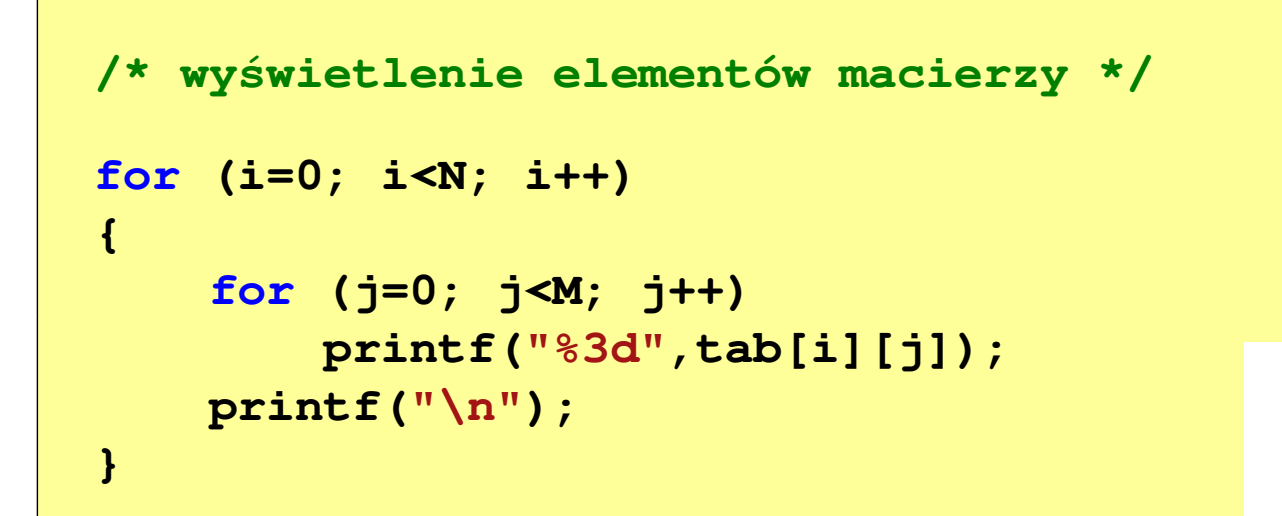

 $\overline{2}$ 

 $\mathbf{1}$ 

8

6

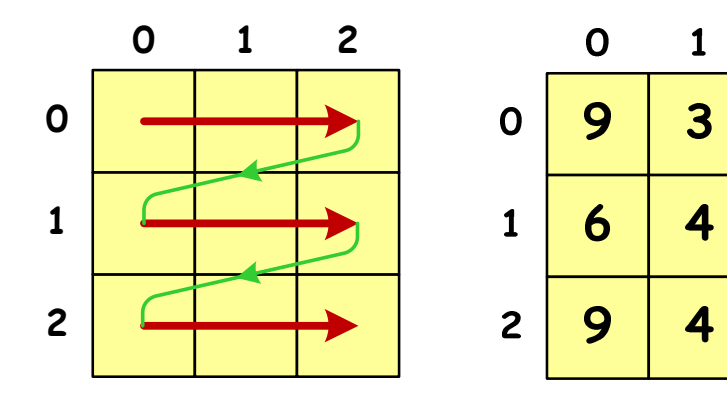

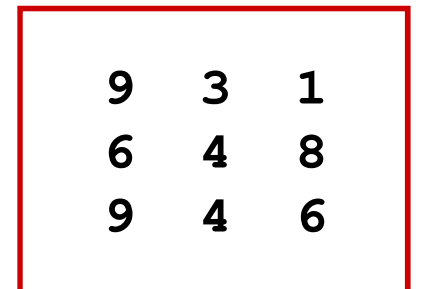

```
/* poszukiwanie elementu o wartości minimalnej */int min = tab[0][0];
for (i=0; i<N; i++)
for (j=0; j<M; j++)
if (tab[i][j] < min)
            min = tab[i][j];
printf("Wartosc min: %d\n",min);Wartosc min: 1
```
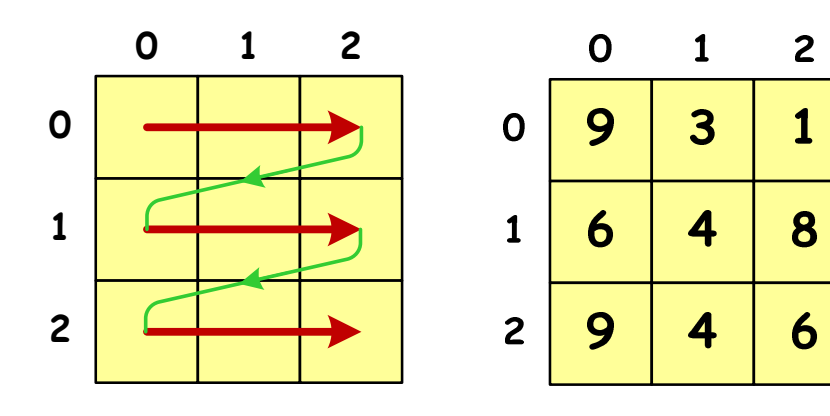

```
/* suma i średnia arytmetyczna elementów */int suma = 0;
for (i=0; i<N; i++)
for (j=0; j<M; j++)
suma = suma + tab[i][j];
float srednia = (float) suma/(N*M);
printf("Suma: %d\n",suma);
printf("Srednia: %f\n\n",srednia);
```
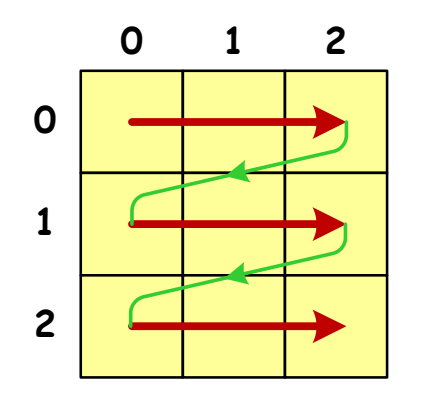

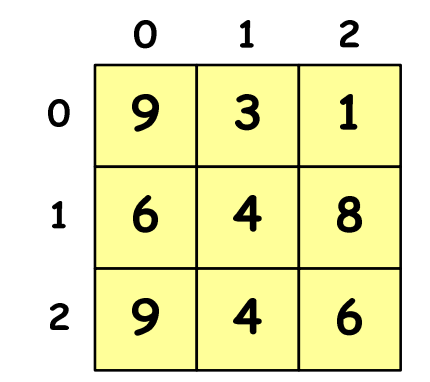

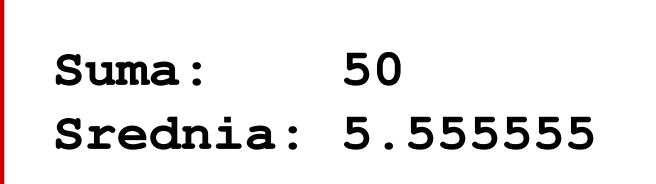

```
/* sumy elementów w poszczególnych wierszach */for (i=0; i<N; i++)
{suma = 0;
for (j=0; j<M; j++)
suma = suma + tab[i][j];
   printf("Suma wiersza %d = %d\n",i,suma);}
```
 $\mathbf{1}$ 

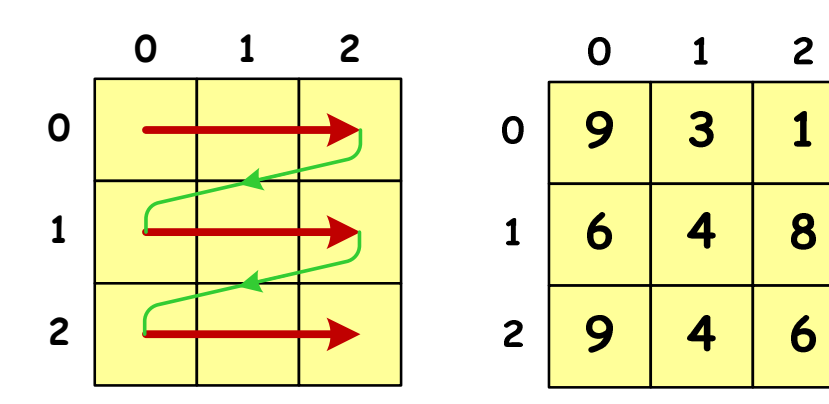

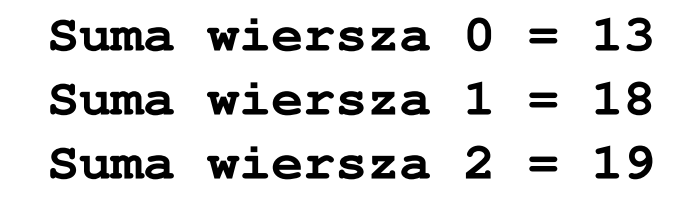

```
/* sumy elementów w poszczególnych kolumnach */for (j=0; j<M; j++)
{suma = 0;
for (i=0; i<N; i++)
        suma = suma + tab[i][j];printf("Suma kolumny %d = %d\n", j, suma);
}
```
 $\overline{2}$ 

 $\mathbf{1}$ 

8

6

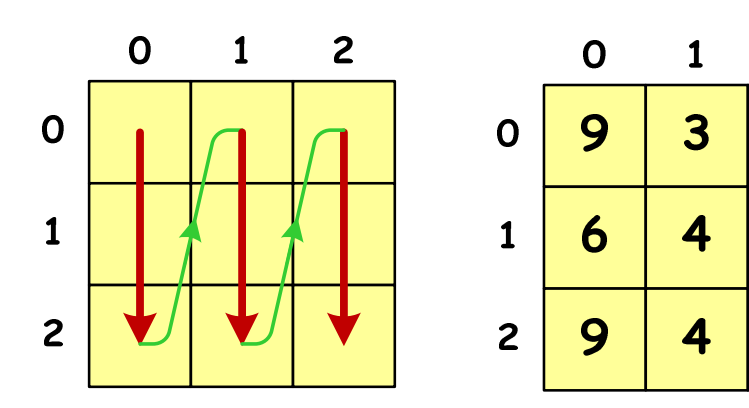

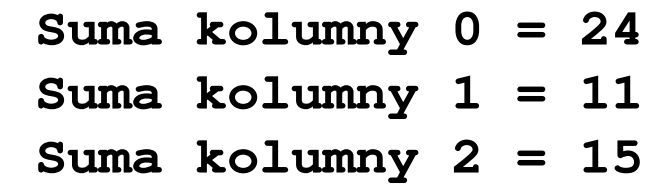

```
/* sumy elementów nad, na i poniżej przekątnej */suma = suma1 = suma2 = 0;for (i=0; i<N; i++)
for (j=0; j<M; j++){if (i < j) suma1+=tab[i][j]; /* nad */
        if (i > j) suma2+=tab[i][j]; /* pod */
        if (i == j) suma+=tab[i][j]; /* na */
    }printf("Suma nad: %d\n",suma1);printf("Suma na: %d\n",suma);
printf("Suma pod: %d\n",suma2);Suma nad: 12
Suma na: 19
Suma pod: 19
```
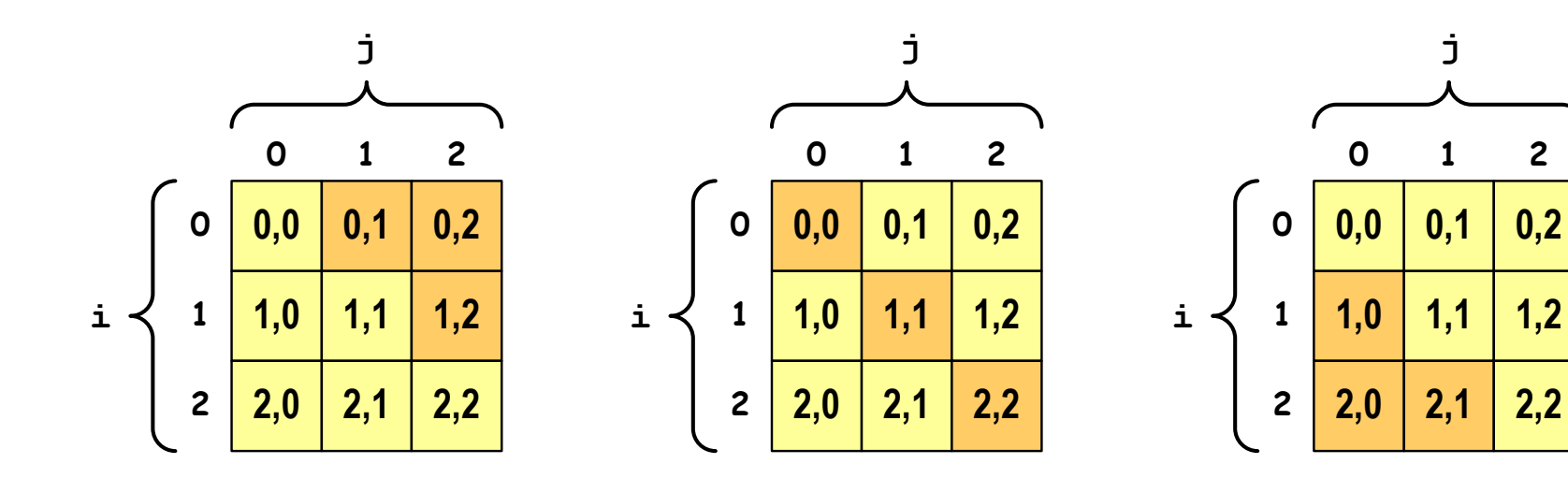

**i < j i = j i > j**

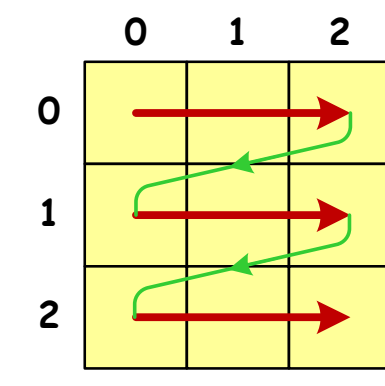

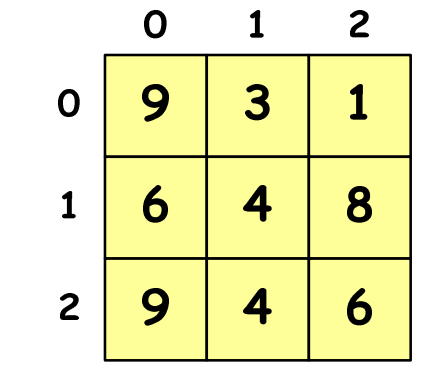

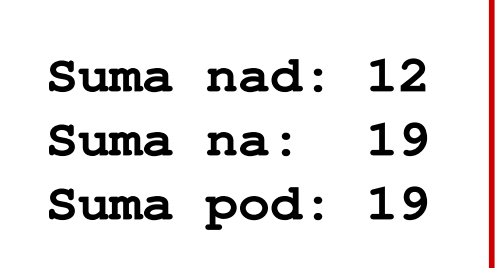

# Język C - łańcuchy znaków

 $\mathcal{L}_{\mathcal{A}}$  Łańcuch znaków (ciąg znaków, napis, literał łańcuchowy, stała łańcuchowa, C-string) - ciąg złożony z zera lub większej liczby znaków zawartych między znakami cudzysłowu

**"Pies"**

m. Implementacja - tablica, której elementami są pojedyncze znaki (typ char)

$$
"Pies" \longrightarrow \boxed{P \mid i \mid e \mid s \mid 0}
$$

× Ostatni znak (\0, liczba zero, znak zerowy) oznacza koniec napisu

# Język C - łańcuchy znaków

 $\mathcal{L}_{\text{max}}$  W rzeczywistości w tablicy zamiast znaków przechowywane są odpowiadające im kody ASCII (czyli liczby)

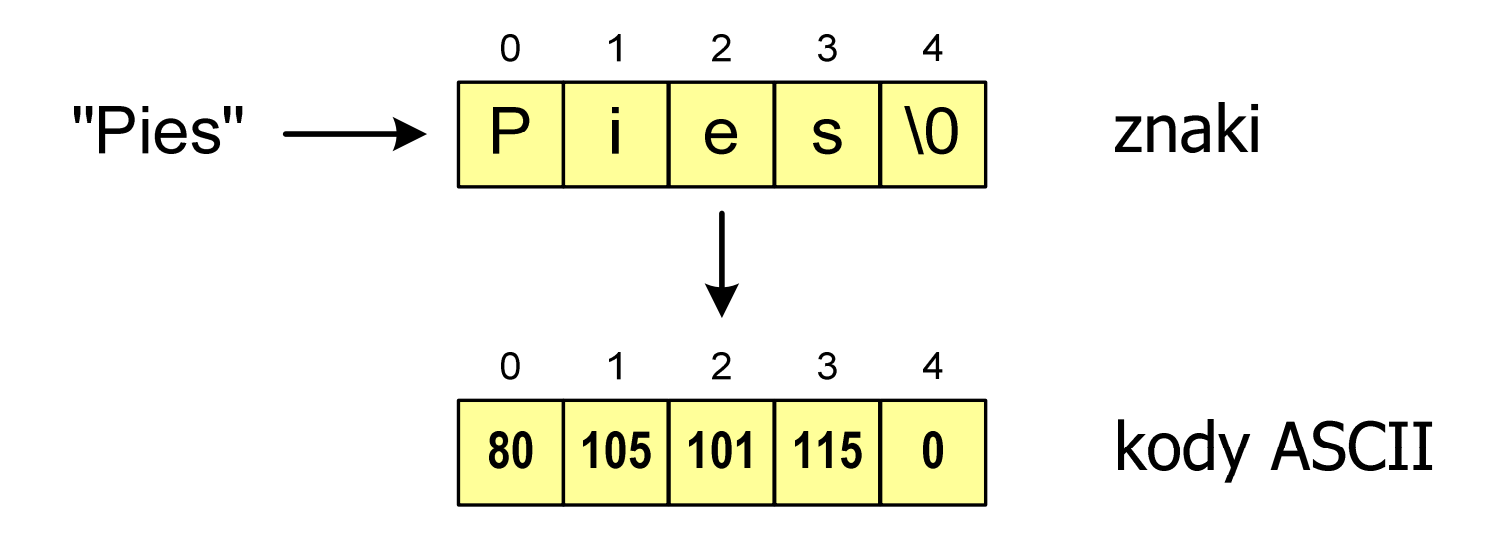

# Język C - deklaracja łańcucha znaków

 $\mathbf{r}$ Deklaracja zmiennej przechowującej łańcuch znaków

**char nazwa\_zmiennej[rozmiar];**

Przykład:

**chat txt[10];**

**The Co**  Tablica txt może przechowywać napisy o maksymalnej długości do 9 znaków

# Język C - inicjalizacja łańcucha znaków

 $\mathcal{L}_{\mathcal{A}}$ Inicjalizacja łańcucha znaków

> **char txt1[10] = "Pies"; char txt2[10] = {'P' ,'i','e','s'};char txt3[10] = {80,105,101,115};**

**The Contract of Service** Pozostałe elementy tablicy otrzymują wartość zero

$$
\boxed{\mathsf{P}}\ \mathsf{i}\ \mathsf{j}\ \mathsf{e}\ \mathsf{s}\ \mathsf{V0}\ \mathsf{V0}\ \mathsf{V0}\ \mathsf{V0}\ \mathsf{V0}\ \mathsf{V0}}
$$

**char txt4[] = "Pies" ;**

char \*txt5 **;**

# Język C - inicjalizacja łańcucha znaków

**The Co** Inicjalizacja możliwa jest tylko przy deklaracji

```
char txt[10];
txt ="Pies"; /* BŁ
ĄD!!! */
```
× **EXTERS ENDERE ENERGISHEE ENERGISTEE ETHERGISHEE ENERGISHEE ENERGISHEE ENERGISHEE ENERGISHEE ENERGISHEE ENERGIS<br>ENERGISTE ENERGISHEE ENERGISHEE ENERGISHEE ENERGISHEE ENERGISHEE ENERGISHEE ENERGISHEE ENERGISHEE ENERGISHEE E** funkcji strcpy() z pliku nagłówkowego string.h

```
char txt[10];
strcpy(txt,"Pies");
```
# Język C - stała znakowa

**The Co** Stałą znakową tworzy jeden znak ujęty w apostrofy

**char zn <sup>=</sup>'x' ;**

- × W rzeczywistości stała znakowa jest to liczba całkowita, której wartość odpowiada wartości kodu ASCII reprezentowanego znaku
- × Zamiast powyższego kodu można napisać:

**char zn = 120;**

× Uwaga:

- $\Box$ **'x'** - stała znakowa (jeden znak)
- $\Box$ **"x"** - łańcuch znaków (dwa znaki: x oraz \0)

# Język C - stała znakowa

 $\mathcal{L}_{\mathcal{A}}$  Niektóre znaki mogą być reprezentowane w stałych znakowych przez sekwencje specjalne, które wyglądają jak dwa znaki, ale reprezentują tylko jeden znak

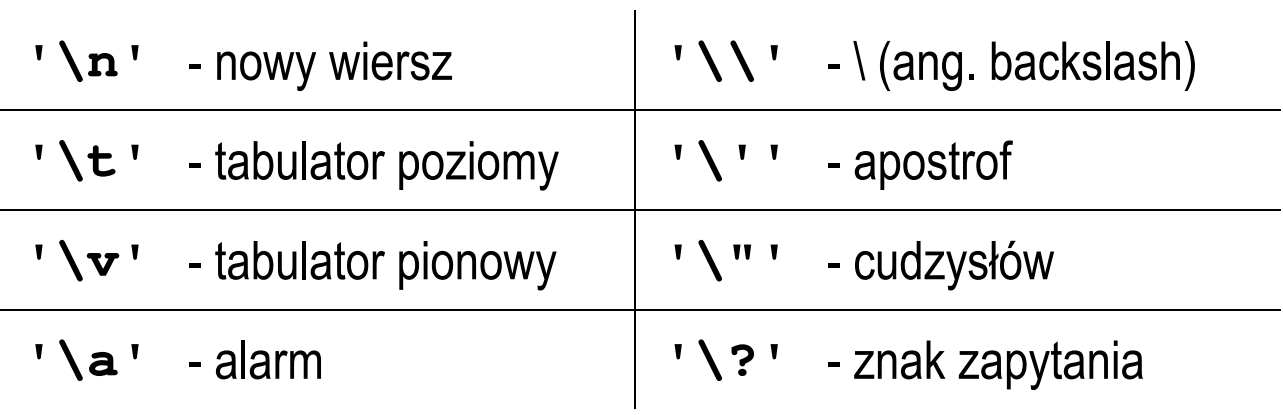

**The Co** Wyświetlenie tekstu funkcją printf() wymaga specyfikatora %s

```
char napis[15] = "Jan Kowalski";
printf("Osoba: [%s]\n", napis);
```

```
Osoba: [Jan Kowalski]
```
× W specyfikatorze %s: szerokość określa szerokość pola, zaś precyzja - liczbę pierwszych znaków z łańcucha

```
char napis[15] = "Jan Kowalski";
printf("[%10.6s]\n", napis);
```
**[ Jan Ko]**

**Contract** Do wyświetlenia tekstu można zastosować funkcję puts()

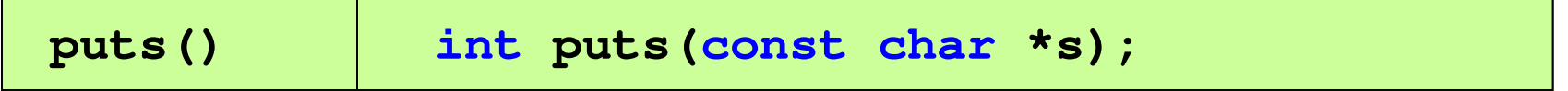

Funkcja puts() wypisuje na stdout (ekran) zawartość łańcucha  $\mathbf{r}$ znakowego (ciąg znaków zakończony znakiem '\0'), zastępując znak '\0' znakiem '\n'

```
char napis[15] = "Jan Kowalski";
puts(napis);
```
**Jan Kowalski**

 $\mathcal{L}_{\text{max}}$ Wyświetlenie znaku funkcją printf() wymaga specyfikatora %c

```
char zn ='x';
printf("Znak to: [%c]\n", zn);
```

```
Znak to: [x]
```
 $\mathcal{L}_{\mathcal{A}}$  Łańcuch znaków jest zwykłą tablicą - można więc odwoływać się do jej pojedynczych elementów

```
char txt[15] = "Ola ma laptopa";
printf("Znaki: ");
for (int i=0; i<15; i++) printf("%c ",txt[i]);printf("\n");printf("Kody: ");
for (int i=0; i<15; i++) printf("%d ",txt[i]);printf("\n");
```

```
Znaki: O l a m a l a p t o p a
Kody: 79 108 97 32 109 97 32 108 97 112 116 111 112 97 0
```
#### Język C - wczytanie tekstu

× Do wczytania tekstu funkcją scanf() stosowany jest specyfikator %s

```
char napis[15];
scanf("%s", napis);
```
brak znaku &

× W specyfikatorze formatu % można podać szerokość

```
char napis[15];
scanf("%10s", napis);
```
× W powyższym przykładzie scanf() zakończy wczytywanie tekstu po pierwszym białym znaku (spacja, tabulacja, enter) lub w momencie pobrania 10 znaków

# Język C - wczytanie tekstu

- × ■ W przypadku wprowadzenia tekstu "To jest napis", funkcja scanf() zapamięta tylko wyraz "To"
- × Zapamiętanie całego wiersza tekstu (do naciśnięcia klawisza Enter) wymaga użycia funkcji gets()

**gets()**

**char \*gets(char \*s);**

× Funkcja gets() wprowadza wiersz (ciąg znaków zakończony '\n') ze strumienia stdin (klawiatura) i umieszcza w obszarze pamięci wskazywanym przez wskaźnik s zastępując '\n' znakiem '\0'

```
char napis[15];
gets(napis);
```
# Język C - plik nagłówkowy string.h

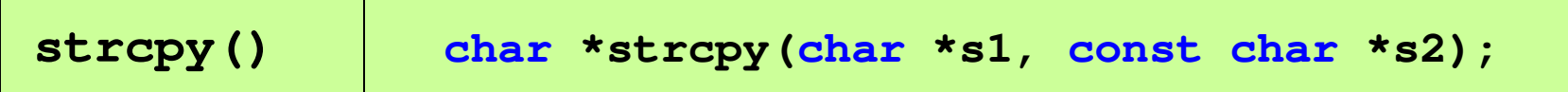

 $\mathcal{L}_{\mathcal{A}}$ Kopiuje łańcuch s2 do łańcucha s1

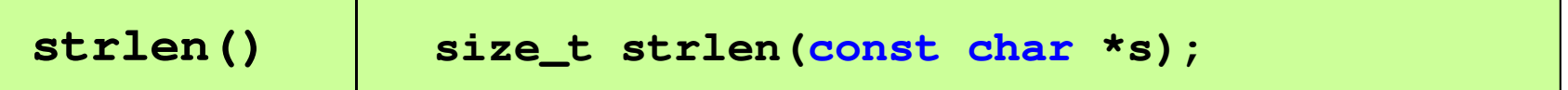

 $\mathcal{L}_{\mathcal{A}}$ Zwraca długość łańcucha znaków, nie uwzględnia znaku **'**\0**'**

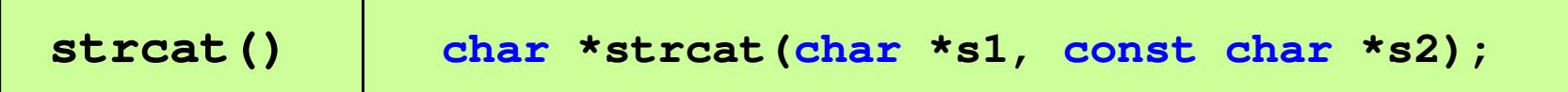

 $\mathcal{L}_{\mathcal{A}}$ Dołącza do łańcucha s1 łańcuch s2

# Język C - plik nagłówkowy string.h

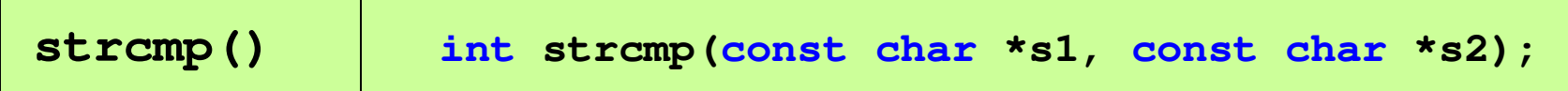

 $\mathcal{L}_{\mathcal{A}}$ Porównuje łańcuchy s1 i s2 z rozróżnianiem wielkości liter

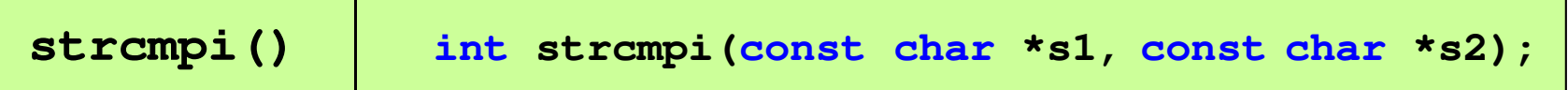

 $\mathcal{L}_{\mathcal{A}}$ Porównuje łańcuchy s1 i s2 bez rozróżniania wielkości liter

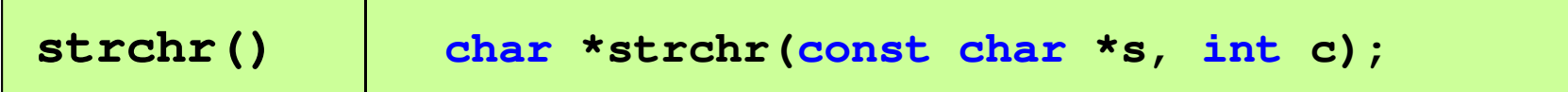

m. ■ Szuka w łańcuchu s znaku c

# Język C - plik nagłówkowy string.h

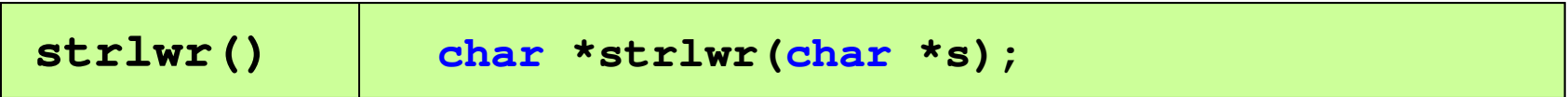

 $\mathcal{L}_{\mathcal{A}}$ ■ Zamienia w łańcuchu s wielkie litery na małe

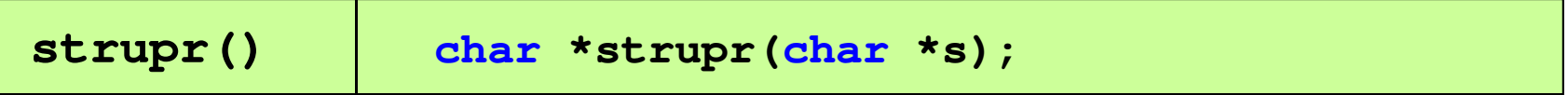

 $\mathcal{L}^{\mathcal{A}}$ ■ Zamienia w łańcuchu s małe litery na wielkie

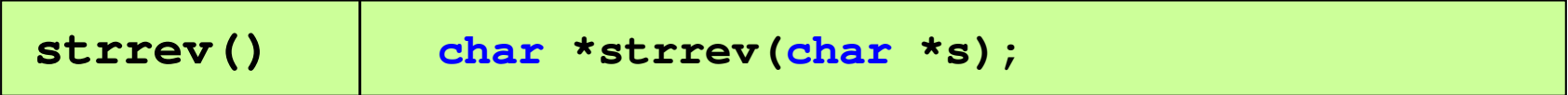

 $\mathcal{L}_{\mathcal{A}}$ ■ Odwraca kolejność znaków w łańcuchu s

#### Język C - plik nagłówkowy string.h (przykład)

```
#include <stdio.h>
#include <string.h>
int main(void)
{char napis1[] = "Tekst w buforze", napis2[20];printf("napis1: %s \n",napis1);int dlugosc = strlen(napis1);
   printf("liczba znakow w napis1: %d \n",dlugosc);
   strcpy(napis2,napis1);
printf("napis2: %s \n",napis2);strrev(napis2);
printf("napis2 (odwr): %s \n",napis2);return 0;}
```
#### Język C - plik nagłówkowy string.h (przykład)

```
#include <stdio.h>
#include <string.h>
int main(void)
{char napis1[] = "napis1: Tekst w buforze
liczba znakow w napis1: 15
                         napis2: Tekst w buforze
napis2 (odwr): ezrofub w tskeT
   printf("napis1: %s \n",napis1);int dlugosc = strlen(napis1);
   printf("liczba znakow w napis1: %d \n",dlugosc);
   strcpy(napis2,napis1);
printf("napis2: %s \n",napis2);strrev(napis2);
printf("napis2 (odwr): %s \n",napis2);return 0;}
```
# Język C - macierz elementów typu char

 $\mathcal{L}_{\text{max}}$ Szczególny przypadek tablicy dwuwymiarowej

```
char txt[3][15] = {"Programowanie","nie jest","trudne"};
```
 $\mathbf{r}$ Tablica w pamięci komputera

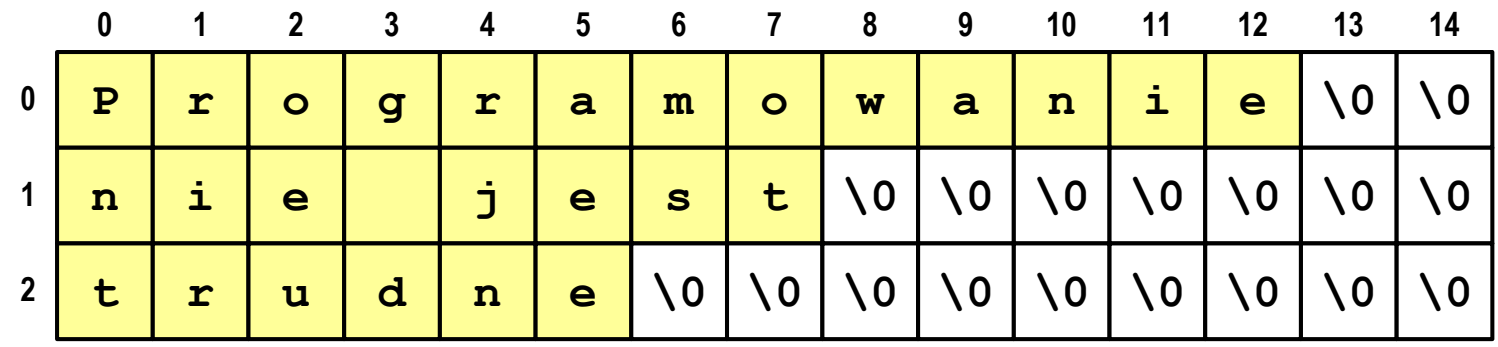

# Język C - macierz elementów typu char

- × Używając dwóch indeksów (nr wiersza i nr kolumny) można odwoływać się do jej pojedynczych elementów (znaków)
- × Użycie jednego indeksu (numeru wiersza) powoduje potraktowanie całego wiersza jako łańcuch znaków (napisu)

```
char txt[3][15] = {"Programowanie","nie jest","trudne"};printf("%s ",txt[1]);
printf("%s ",txt[2]);
printf("%s ",txt[0]);
```
**nie jest trudne Programowanie**

Koniec wykładu nr 6

# Dziękuję za uwagę!